# Exadata: from Beginner to Advanced in 3 Hours

Arup Nanda Longtime Oracle DBA (and now DMA)

# Why this Session?

• If you are

Arup Nanda

- an Oracle DBA
  - Familiar with RAC, 11gR2 and ASM
- about to be a Database Machine Administrator (DMA)
- How much do you have to learn?
- How much of you own prior knowledge I can apply?
- What's different in Exadata?
- What makes it special, fast, efficient?
- Do you have to go through a lot of training?

# What is Exadata

- It is like an *appliance* containing
  - Storage, Flash Disks, Database Servers, Infiniband Switches, Ethernet Switches, KVM (some models)
- But it is *not* an appliance. Why?
  - additional software to make it a better database machine
  - Components can be managed independently
- That's why Oracle calls it a Database Machine (DBM)
- And DMA Database Machine Administrator

#### Anatomy of an Oracle Database

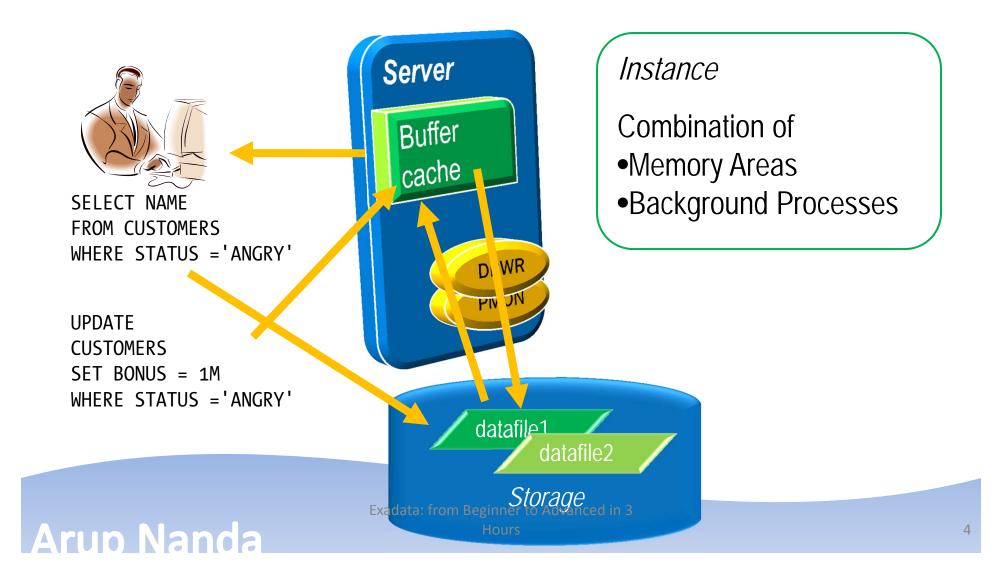

#### **RAC** Database

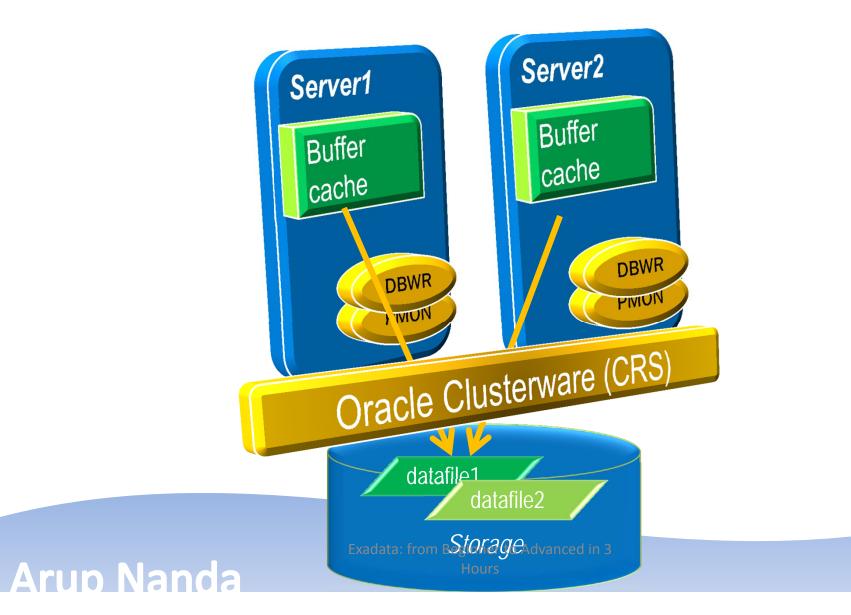

# **Query Processing**

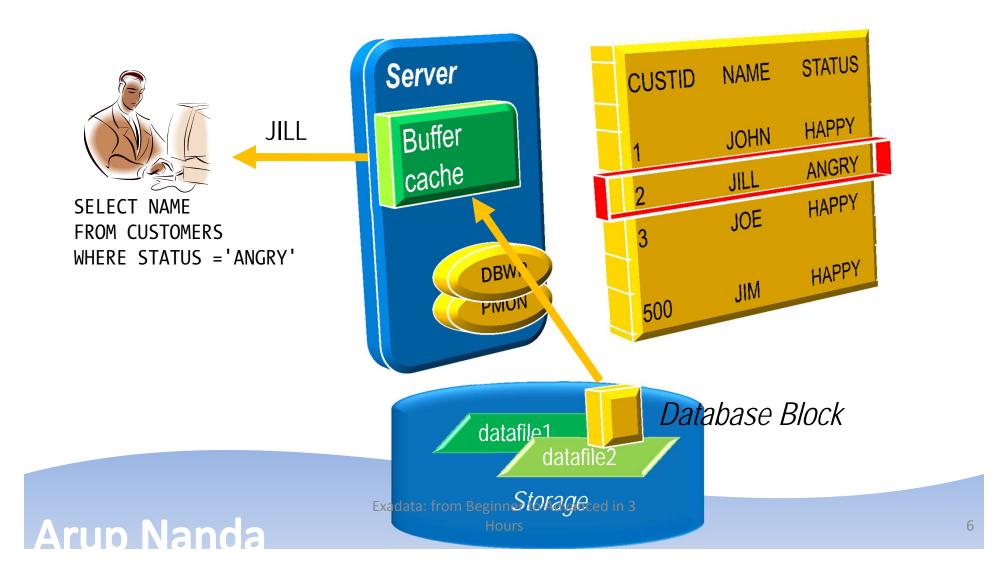

### **Components for Performance**

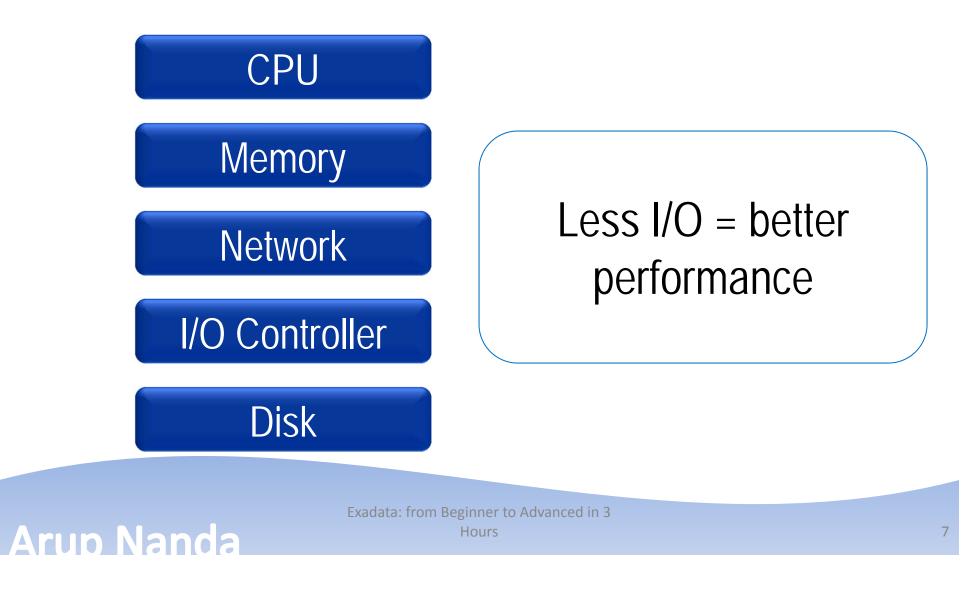

# What about SAN Caches?

- Success of SAN caches is built upon predictive analytics
- They work well, if a small percentage of *disk* is accessed most often
  - The emphasis is on *disk*; not *data*
- Most database systems
  - are way bigger than caches
  - need to get the data to the memory to process
     --> I/O at the disk level is still high
- Caches are excellent for filesystems
   or very small databases

#### Arup Nanda

# What about In-Memory DBs

- Memory is still more expensive
- How much memory is enough?
- You have a 100 MB database and 100 MB buffer cache
- The whole database will fit in the memory, right?
- NO!
- Oracle database fills up to 7x DB size buffer cache http://arup.blogspot.com/2011/04/can-i-fit-80mb-database-completely-in.html

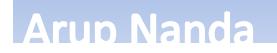

# The Solution

- A typical query may:
  - Select 10% of the entire storage
  - Use only 1% of the data it gets
- To gain performance, the DB needs to shed weight
- It has to get less from the storage
   Filtering at the storage level

The storage must be cognizant of the data

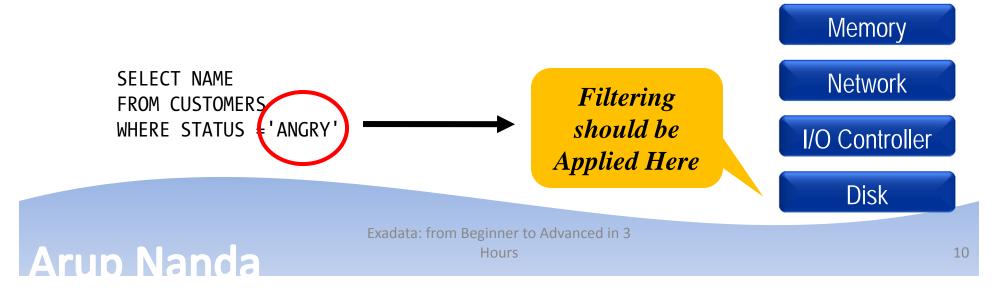

CPU

# The Magic #1

**Arup Nanda** 

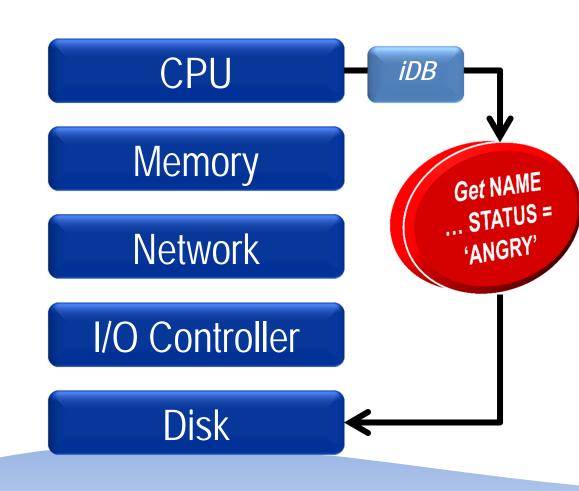

The communication between CPU and Disk carries the information on the query – columns and predicates. This occurs as a result of a special protocol called iDB.

# Magic #2 Storage Cell Server

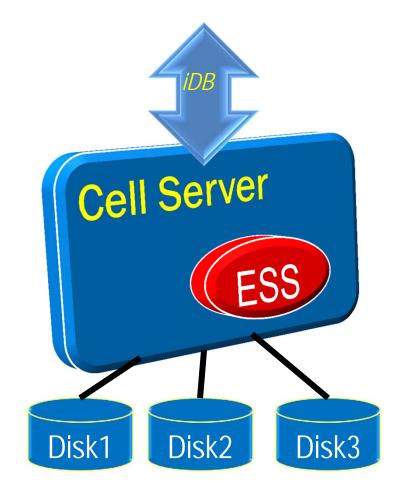

- Cells are Sun Blades
- Run Oracle Enterprise
   Linux
- Software called Exadata Storage Server (ESS) which understands iDB

#### Arup Nanda

# Magic #3 Storage Indexes

Storage Indexes store in memory of the Cell Server the areas on the disk and the MIN/MAX value of the column and whether NULL exists. They eliminate disk I/O.

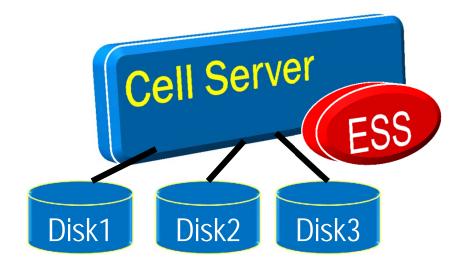

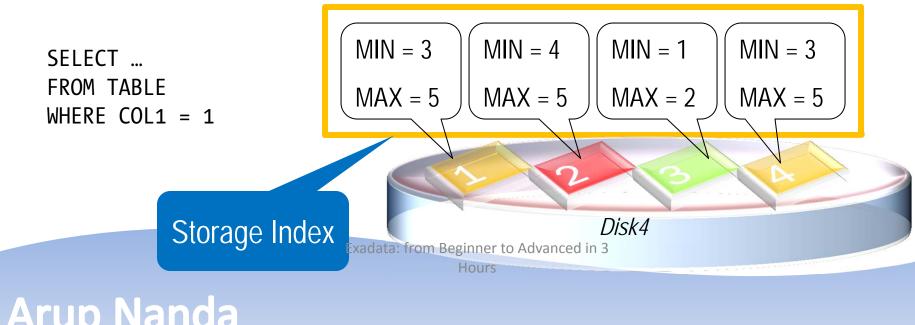

# **Checking Storage Index Use**

```
select name, value/1024/1024 as stat_value
from v$mystat s, v$statname n
where s.statistic# = n.statistic#
and n.name in (
   'cell physical IO bytes saved by storage index',
   'cell physical IO interconnect bytes returned by smart
   scan')
```

| Output     |            |
|------------|------------|
| STAT_NAME  | STAT_VALUE |
|            |            |
| SI Savings | 5120.45    |
| Smart Scan | 1034.00    |

Arup Nanda

# Checking Offloading of an SQL

select

```
sql_id,
child_number child#,
plan_hash_value plan_hash,
executions execs,
(elapsed_time/1000000)/decode(nvl(executions,0),0,1,executions)/
```

decode(px\_servers\_executions,0,1,px\_servers\_executions/decode(nvl(executions,0),0,1,
executions)) avg\_elapsed\_time\_in\_secs,

px\_servers\_executions/decode(nvl(executions,0),0,1,executions) avg\_par\_deg, decode(io\_cell\_offload\_eligible\_bytes,0,'No','Yes') Offloaded,

decode(io\_cell\_offload\_eligible\_bytes,0,0,100\*(io\_cell\_offload\_eligible\_bytesio\_interconnect\_bytes)

```
/decode(io_cell_offload_eligible_bytes,0,1,io_cell_offload_eligible_bytes)) "%age IO
Saved",
```

```
buffer_gets/decode(nvl(executions,0),0,1,executions) avg_lio
```

from v\$sql

where sql\_text like <SQL Statement Comes Here>%'

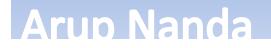

# Why Not?

- Pre-requisite for Smart Scan
  - Direct Path
  - Full Table or Full Index Scan
  - > 0 Predicates
  - Simple Comparison Operators
- Other Reasons
  - Cell is not offload capable
    - The diskgroup attribute cell.smart\_scan\_capable set to FALSE;
  - Not on clustered tables, IOTs, etc.

```
Disabling Smart Scans
    cell_offload_processing =
    false;
    _kcfis_storageidx_disabled =
    true;
```

#### Arup Nanda

### Magic #4 Flash Cache

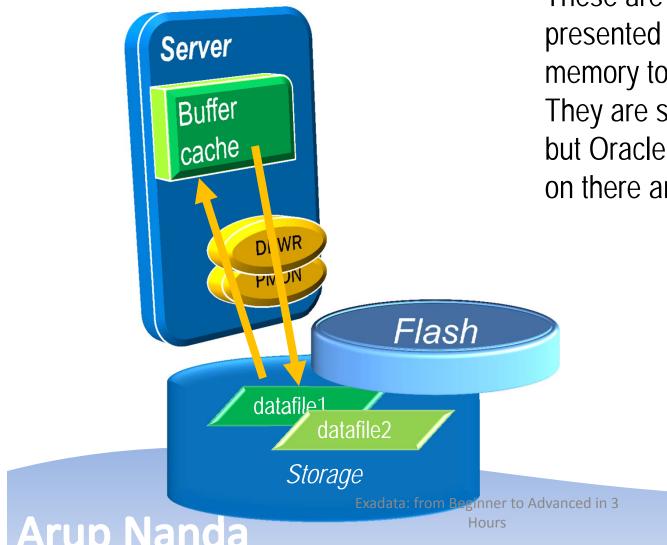

These are flash cards presented as disks; not memory to the Storage Cells. They are similar to SAN cache; but Oracle controls what goes on there and how long it stays.

# Magic #5 Process Offloading

- Bloom Filters
- Functions Offloading
  - Get the functions that can be offloaded
    - V\$SQLFN\_METADATA
- Decompression
  - (Compression handled by Compute Nodes)
- Virtual Columns

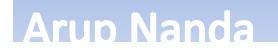

### Components

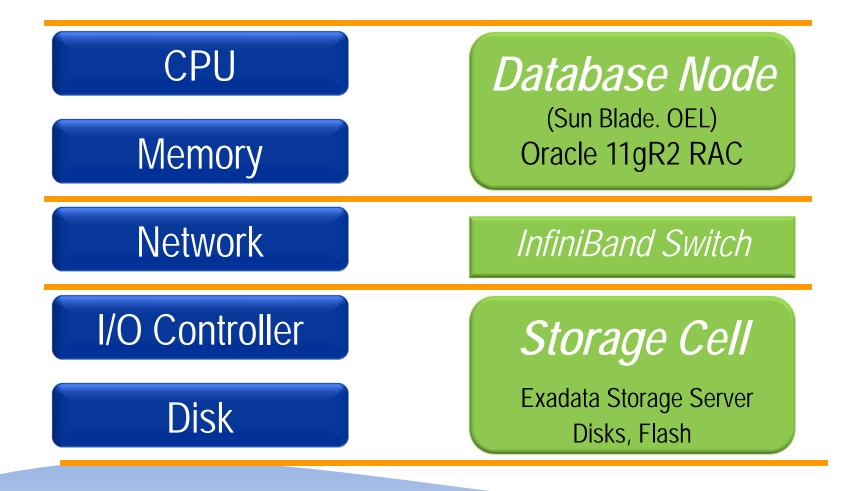

Arup Nanda

# Put Together: One Full Rack

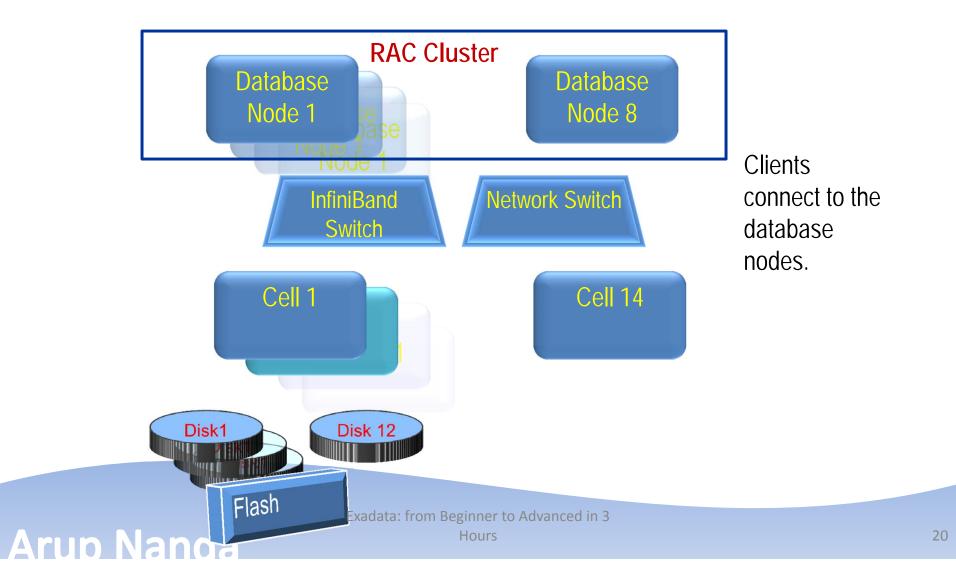

#### How it Looks

|                          | X2-2 Qtr | X2-2 Half | X2-2 Full | X2-8 Full | U34        |
|--------------------------|----------|-----------|-----------|-----------|------------|
|                          |          |           |           |           | U33        |
| Number of                | 2        | 4         | 8         | 2         | U32        |
| Compute Nodes            |          |           |           |           | U31<br>U30 |
| Total Compute            | 24       | 48        | 96        | 160       | U29        |
| Node Processor           |          |           | 50        | 100       | U28        |
|                          |          |           |           |           | U27        |
| Cores                    |          |           |           |           | U26        |
| Total Compute            | 196 GB   | 384 GB    | 768 GB    | 4 TB      | U25        |
| Node Memory              |          |           |           |           | U24        |
| Number of                | 3        | 7         | 14        | 14        | U23        |
| Storage Servers          |          |           |           |           | U22        |
| Number of SAS            | 36       | 84        | 168       | 168       | U21<br>U20 |
|                          | 50       | 04        | 100       | 100       | U19        |
| Disks in Storage         |          |           |           |           | U18        |
| Storage                  | 21.6 TB  | 50.4 TB   | 100.8 TB  | 100.8 TB  | U17        |
| Capacity - HP            |          |           |           |           | U16        |
|                          |          |           |           |           | U15        |
|                          |          |           |           |           | U14        |
| Storage<br>Capacity - HC | 108 TB   | 252 TB    | 504 TB    | 504 TB    | U13        |
|                          |          |           |           |           | U12        |
| capacity ric             |          |           |           |           | U11        |
| Number of                | 2        | 3         | 3         | 3         | U10<br>U09 |
| InfiniBand               | 2        | 5         | 5         | 5         | U09        |
|                          |          |           |           |           | U07        |
| Switches                 |          |           |           |           | U06        |
|                          |          |           |           |           |            |

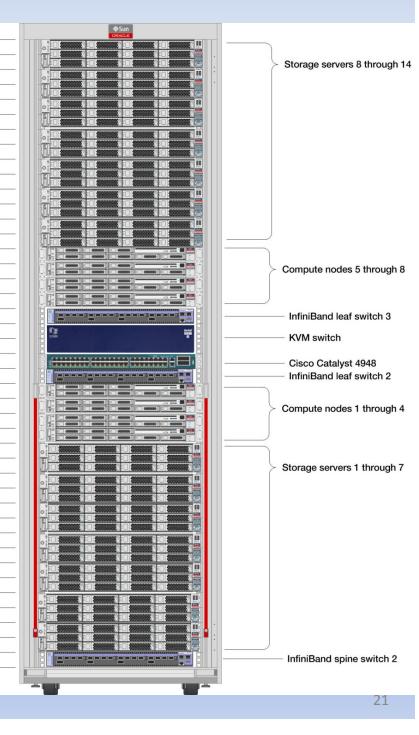

U42 U41

U40 U39 U38 U37 U36 U35

U05 U04 U03

U02

U01

Hours

Source: upcoming book Exadata Recipes by Clarke from Apress Exadata: from Beginner

#### Arup Nanda

# **Disk Layout**

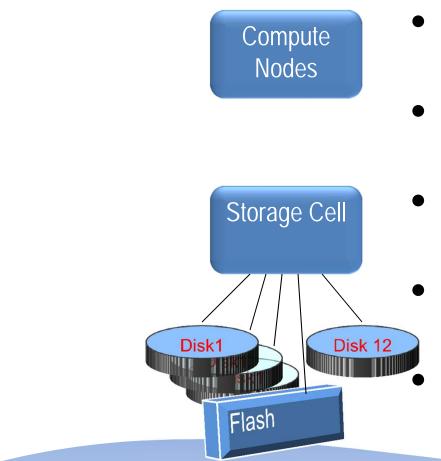

Arup Nanda

- Disks (hard and flash) are connected to the cells.
- The disks are partitioned at the cell
- Some partitions are presented as filesystems
  - The rest are used for ASM diskgroups All these disks/partitions are presented to the compute nodes

#### **Disk Presentation**

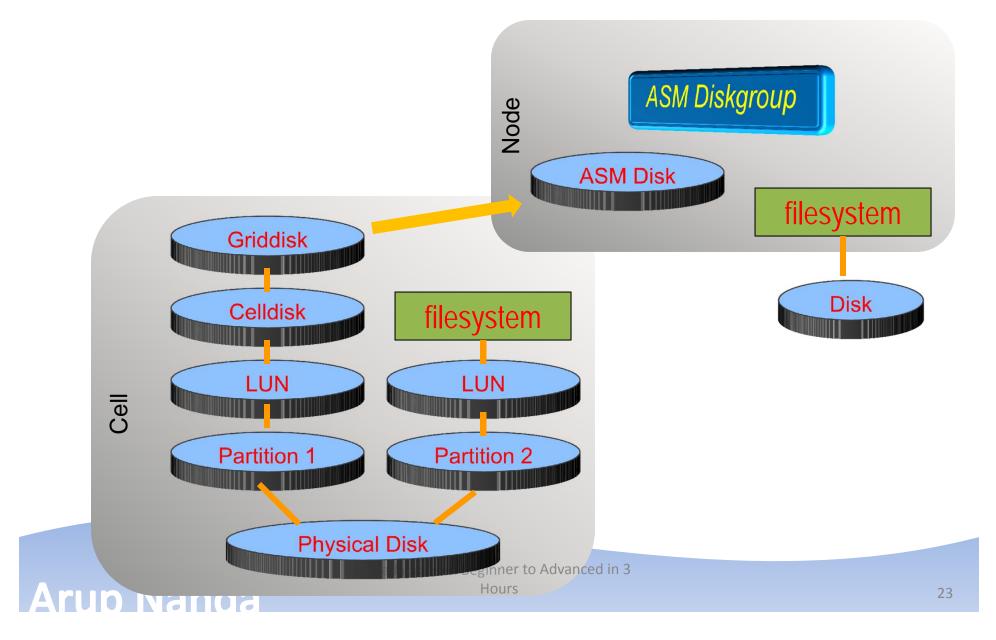

### **Command Components**

Linux Commands – vmstat, mpstat, fdisk, etc. ASM Commands – SQL\*Plus, ASMCMD, ASMCA Database Commands – startup, alter database, etc. Clusterware Commands – CRSCTL, SRVCTL, etc.

Linux Commands – vmstat, mpstat, fdisk, etc.

CellCLI command line tool to manage the Cell

5-part Linux Commands article series

Beginner to Advanced in 3

http://bit.ly/k4mKQS

http://bit.lv/lliFl0

4-part Exadata Command Reference article series

Arup Nanda

Flash

Disk1

Disk1

Compute

Nodes

Storage Cell

Disk 12

# **Administration Skills**

Arup Na

| Skill                  | Needed |
|------------------------|--------|
| System Administrator   | 15%    |
| Storage Administrator  | 0%     |
| Network Administrator  | 5%     |
| Database Administrator | 60%    |
| Cell Administration    | 20%    |

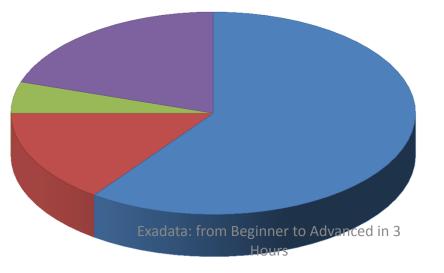

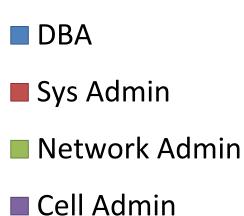

### **One Cluster?**

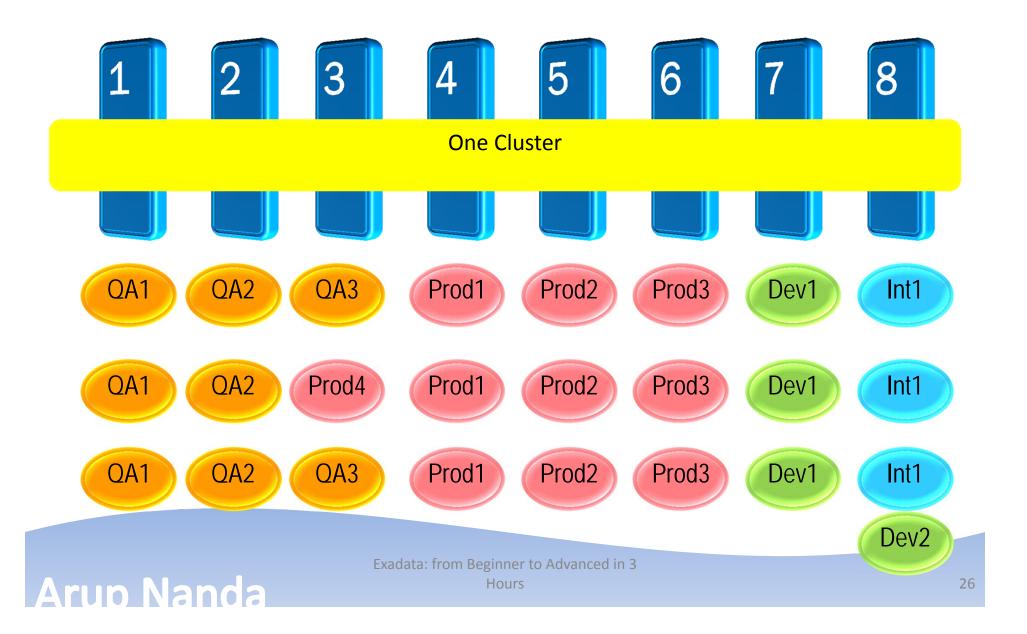

#### Many Clusters?

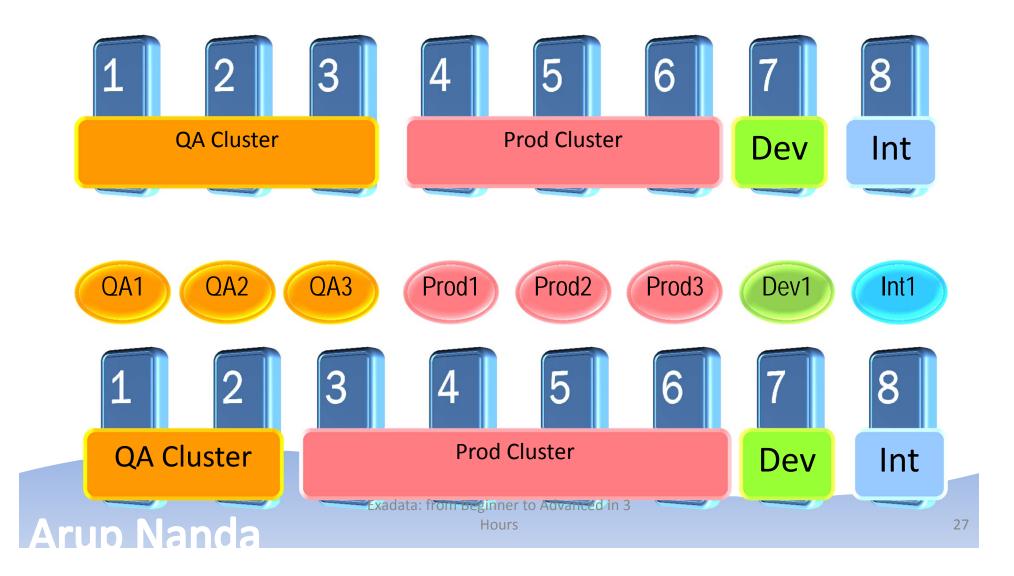

### **Disk Failures**

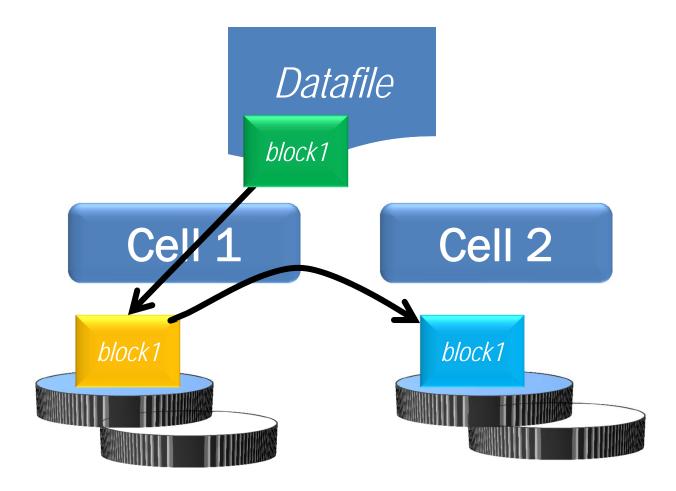

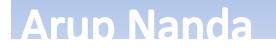

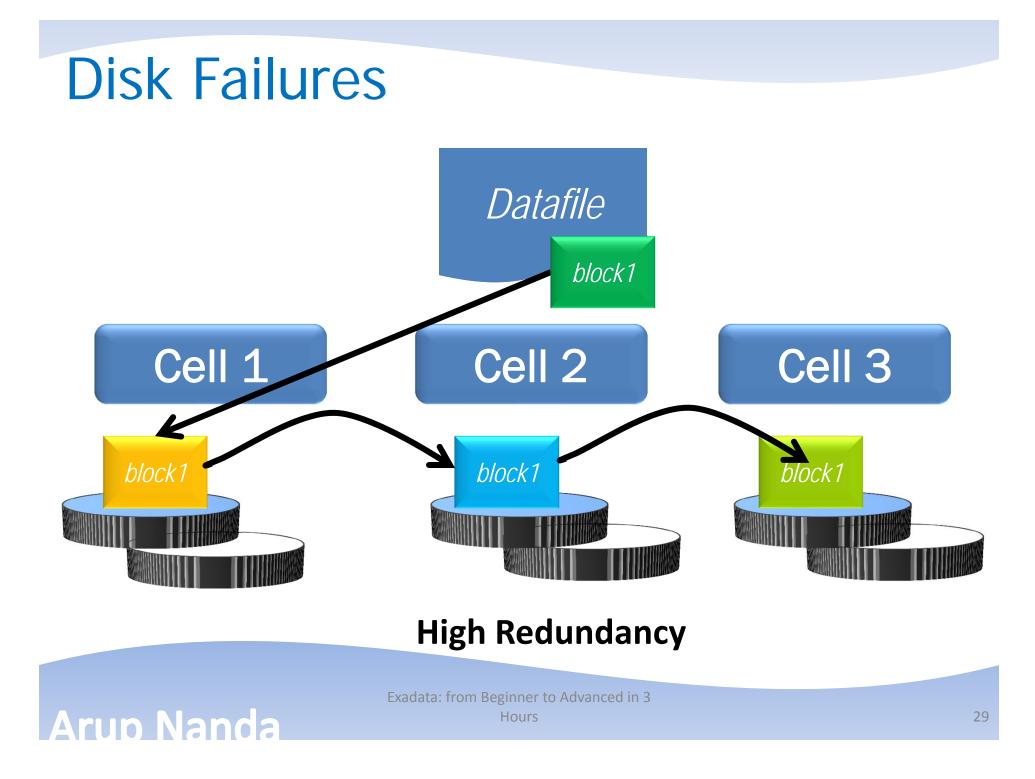

# **Playing Nice**

- Database Resource Manager
- I/O Resource Manager

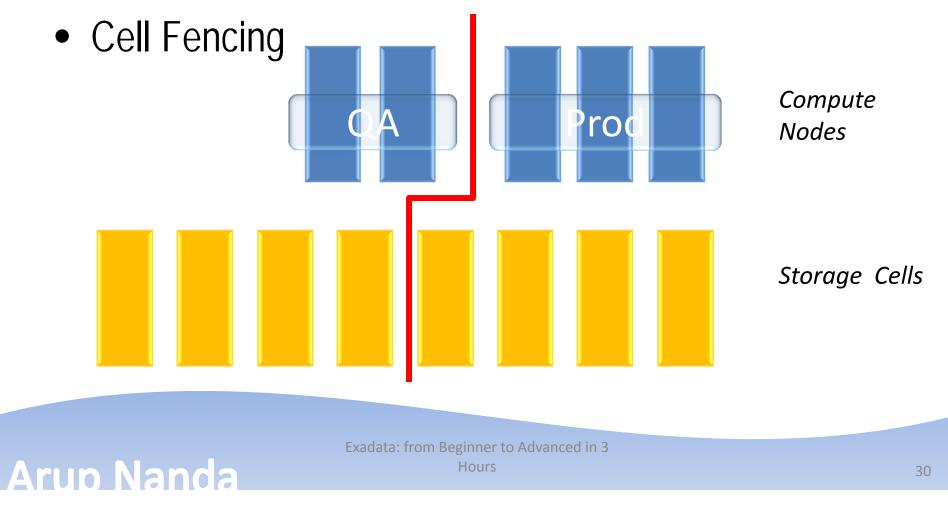

# **Divide and Conquer**

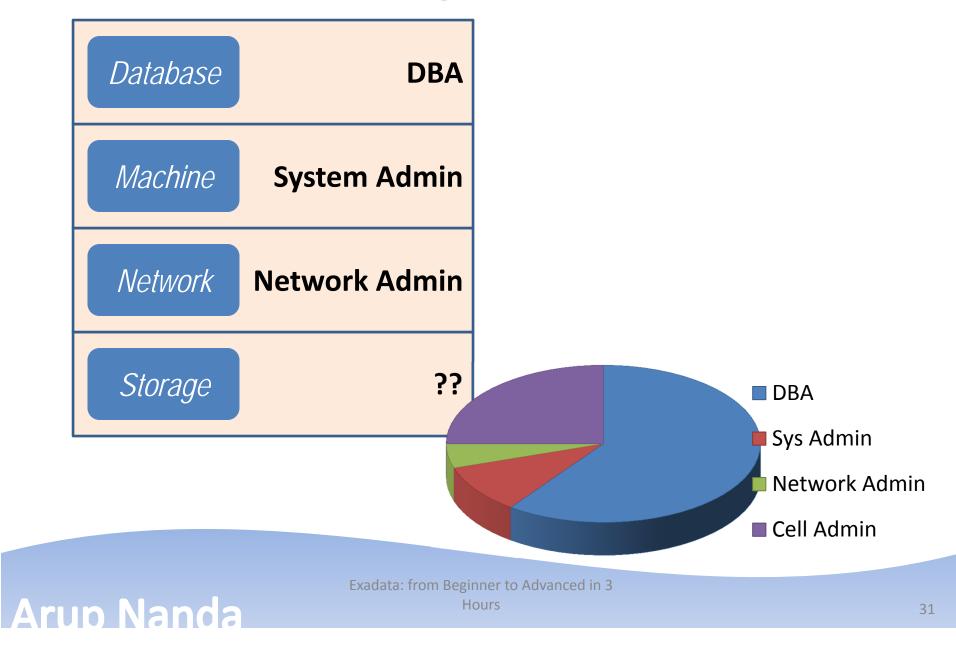

### **Combined Skills**

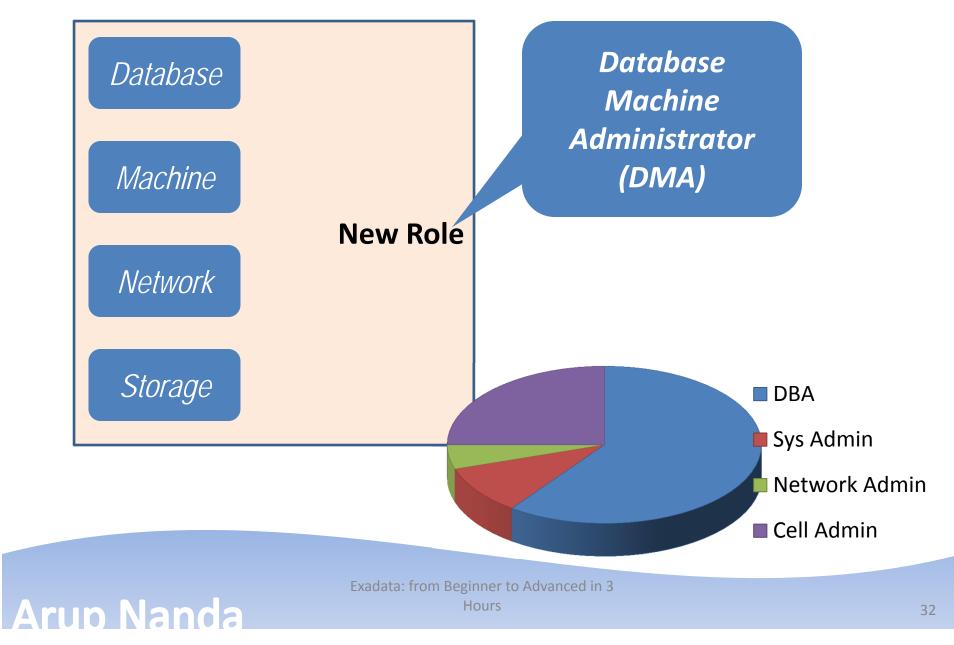

## **Other Questions**

- *Q: Do clients have to connect using Infiniband?* A: No; Ethernet is also available
- *Q*: *How do you back it up*?
  - A: Normal RMAN Backup, just like an Oracle Database
- Q: How do you create DR?

A: Data Guard is the only solution

- *Q: Can I install any other software?* A: Nothing on Cells. On nodes – yes
- Q: How do I monitor it?
  - A: Enterprise Manager, CellCLI, SQL Commands

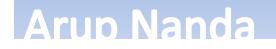

# Backup and DR

- No SAN connectivity
- Only NAS
  - Infiniband
  - Tape , Disk Pool
- DR
  - No Storage Level Replication
  - Only Data Guard
  - Supplemental Logging
  - Force Logging
  - <u>http://www.oracle.com/technetwork/database/features/availa</u> <u>bility/maa-wp-dr-dbm-130065.pdf</u>
- Golden Gate

#### Arup Nanda

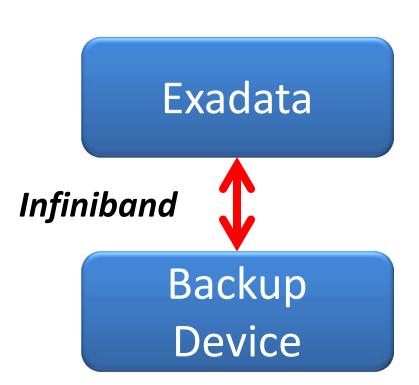

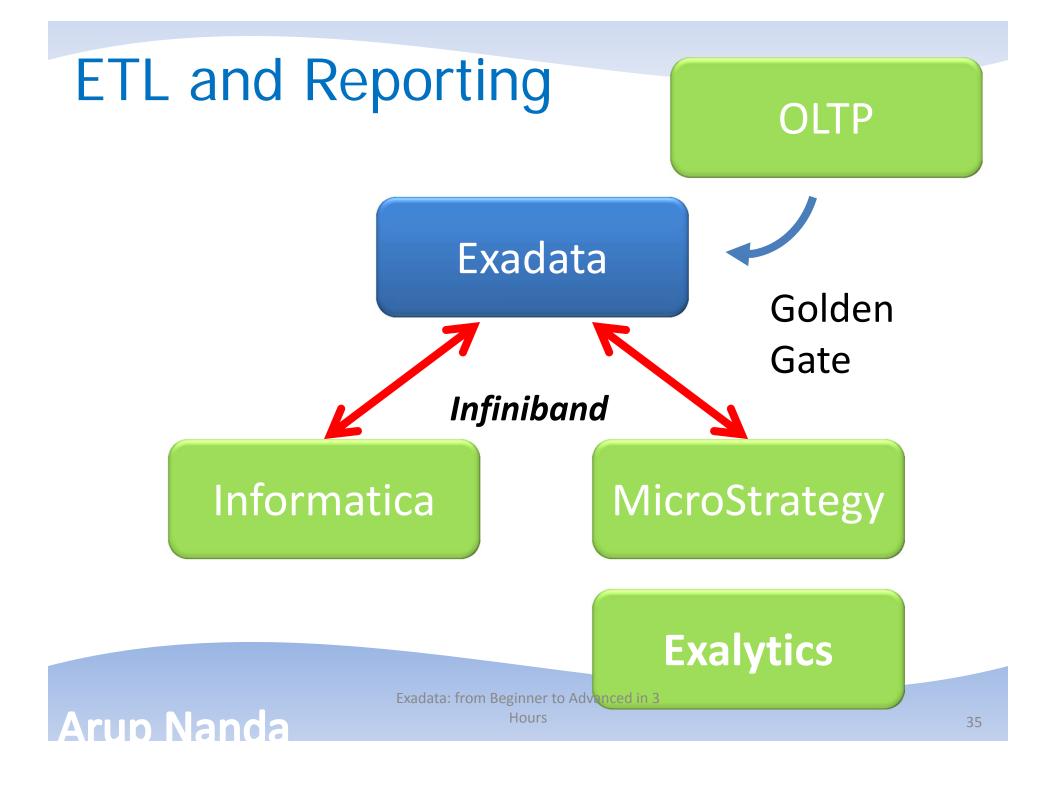

# **Overall Activities**

- Physical Aspects
  - Delivery, power, network components, etc.
- Layout Planning
- Installation and Configuration
- Data Migration
- Administration
  - Who manages it
  - Backup and Disaster Recovery
- Application Development

#### Arup Nanda

# **Power Delivery Units**

- Over or Under the unit
- Power Requirement
  - Single-Phase Low Voltage Americas / Japan / Taiwan)
  - Single-Phase High Voltage (EMEA & APAC (excluding Japan / Taiwan)
  - Three-Phase Low Voltage (Americas / Japan / Taiwan)
  - Three-Phase High Voltage (EMEA & APAC (excluding Japan / Taiwan)

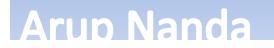

# **Network Ports**

• NETO

– Admin Interface

- NET1, NET2
  - Network Access to Nodes
- NET3
  - Backup Network
- IB
  - Infiniband Network
  - IP Addr: Qtr Rack: 5; Half Rack: 11; Full rack: 22

Arup Nanda

### **Installation Activities**

- 1. Configuration Worksheet
- 2. Pre-delivery Survey
- 3. Generate config files
- 4. Run checkip.sh
- 5. Power on and validate components
- 6. Configure KVM
- 7. Configure IB
- 8. Configure Cisco Switch

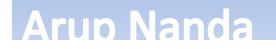

Exadata: from Beginner to Advanced in 3 Hours **Dracle HM** 

# Installation, contd.

| 9. Configure IP to PDUs             | N<br>N    |
|-------------------------------------|-----------|
| 10. Validate Storage Cells          | Oracle HW |
| 11. Validate Compute Nodes          | Ora       |
| 12. Config files from USB           |           |
| 13. Firstboot and applyconfig.sh    | S         |
| 14. Stage Oracle Software on Node 1 | ACS       |
| 15. Run OneCommand                  |           |

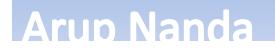

# Summary

- Exadata is an Oracle Database running 11.2
- The storage cells have added intelligence about data placement
- The compute nodes run Oracle DB and Grid Infra
- Nodes communicate with Cells using iDB which can send more information on the query
- Smart Scan, when possible, reduces I/O at cells even for full table scans
- Cell is controlled by CellCLI commands
- DMA skills = 60% RAC DBA + 15% Linux + 20% CellCLI + 5% miscellaneous

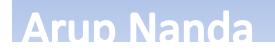

### Resources

- My Articles
  - 5-part Linux Commands article series <a href="http://bit.ly/k4mKQS">http://bit.ly/k4mKQS</a>
  - 4-part Exadata Reference article series http://bit.ly/lljFl0
- OTN Page on Exadata
  - <u>http://www.oracle.com/technetwork/database/exadata/index.</u> <u>html</u>
- Tutorials
  - <u>http://www.oracle.com/technetwork/tutorials/index.html</u>
- OTN Exadata Forum
  - <u>https://forums.oracle.com/forums/forum.jspa?forumID=829</u>
- Exadata SIG
  - <u>http://www.linkedin.com/groups?home=&gid=918317</u>

Arup Nanda

# Thank You!

My Blog: arup.blogspot.com My Tweeter: arupnanda